## **HI\_SetGraphXY\_XAxisDesc**

## %HI\_SetGraphXY\_XAxisDesc function

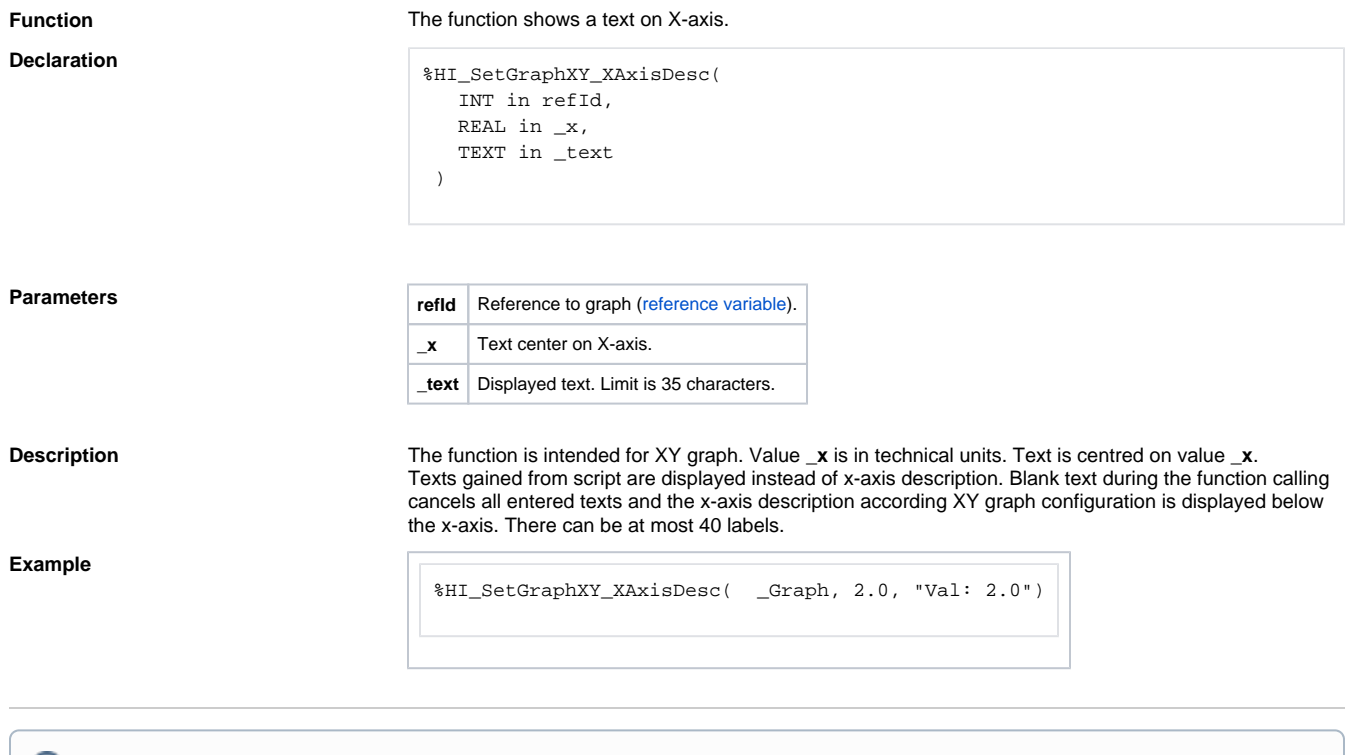

**Related pages:**

[Graphic object manipulation functions](https://doc.ipesoft.com/display/D2DOCV21EN/Graphic+Object+Manipulation+Functions) [Function arguments - types](https://doc.ipesoft.com/display/D2DOCV21EN/Function+arguments+-+types) [%HI\\_SetGraphXYText](https://doc.ipesoft.com/display/D2DOCV21EN/HI_SetGraphXYText)